## **Antragsformular Erstattungspauschale für das Update VSDM-Konnektor auf eHealth-Konnektor**

per **Fax** an: 0391/6293-235 oder

Per **E-Mail** an: [ti@kzv-lsa.de](mailto:ti@kzv-lsa.de) (als eingescanntes Dokument)

Oder postalisch an:

KZV Sachsen-Anhalt

Telematik

Doctor-Eisenbart-Ring 1

39120 Magdeburg

Absender:

**Zahnarztstempel** 

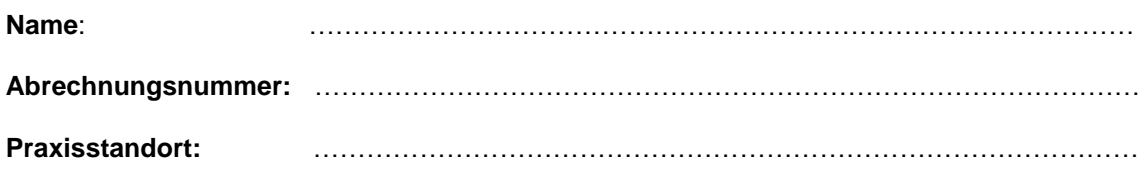

## **Bitte Anzahl der Konnektor(en) – Update(s) eintragen:**

…….. **x Update(s)** für die Aufrüstung zum eHealth-Konnektor gem. § 2 Abs.2 GFinV

**Installationsdatum** des Updates ……………………………………………………………………

## **Bitte reichen Sie eine Kopie der Rechnung Ihres Anbieters mit ein.**

Der Anspruch auf diese Pauschale besteht ausschließlich für Vertragszahnärzte und Einrichtungen, die einen VSDM-Konnektor einsetzen und dafür Anspruch auf die bis Ende 4. Quartal 2019 jeweils geltenden Pauschalen haben.

(§2 Nr.3 Anlage 11a i.d.FinV vom 01.01.2020 des BMV-Z)

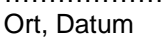

…………………………. ……………………………….. ………………………………. Unterschrift Praxisinhaber 1 Unterschrift Praxisinhaber 2

Hinweis: Bei Gemeinschaftspraxen haben alle zugelassenen …………………………………… …………………………………… Gesellschafter sind, zu unterzeichnen.

Vertragszahnärzte die Unterschrift Praxisinhaber 3 Unterschrift Praxisinhaber 4